https://www.100test.com/kao\_ti2020/242/2021\_2022\_WPS\_E6\_BC  $\_94$ \_E7\_A4\_BA\_E4\_c98\_242082.htm WPS wps when we have the set of the set of the set of the set of the set of the set of the set of the set of the set of the set of the set of the set of the set of the set of the set of the set of the set of the set of the set

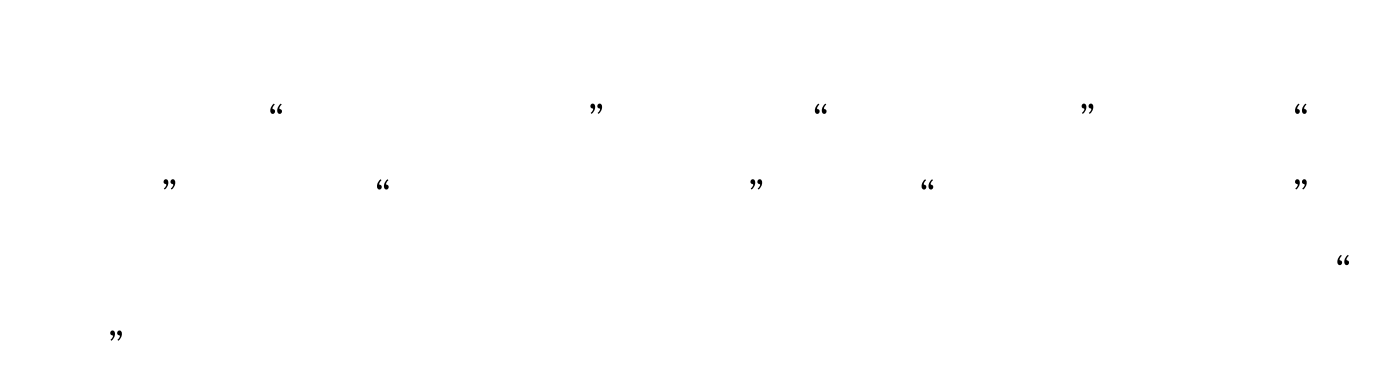

100Test www.100test.com